## Manual Pdf Windows 7 64 Bit Ultimate >>>CLICK HERE<<<

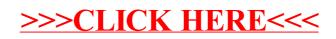